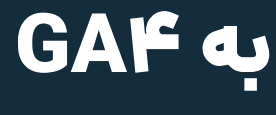

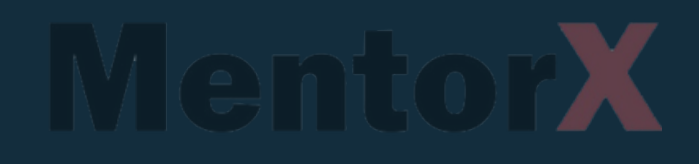

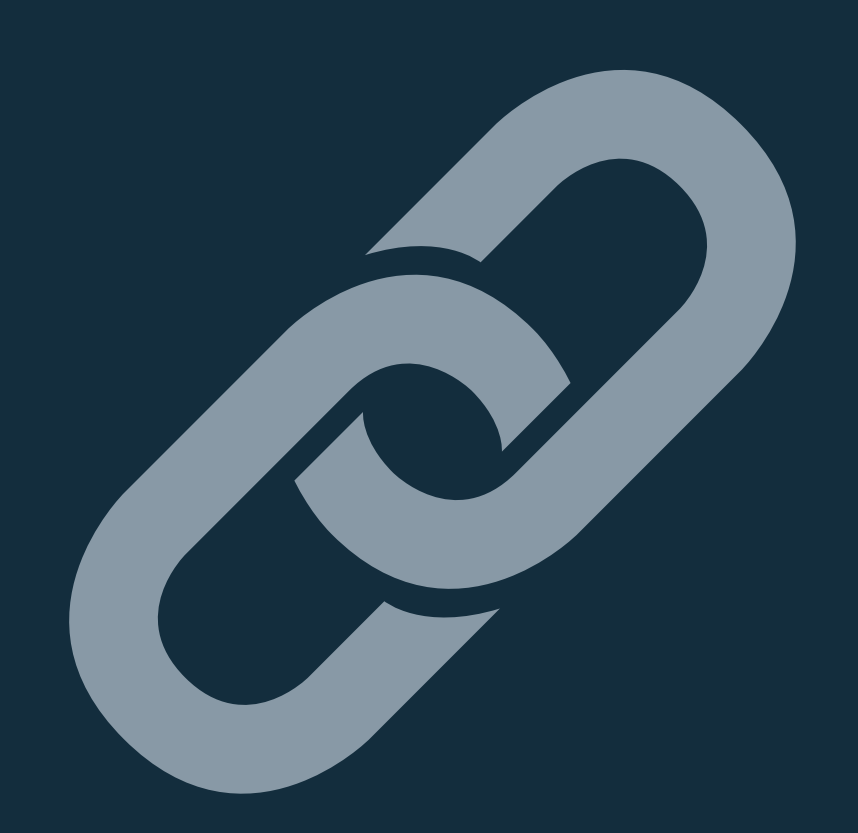

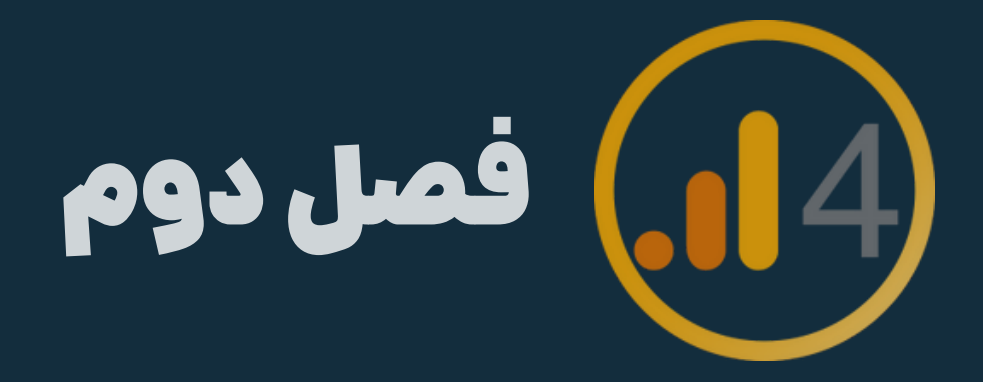

## درسسوم

# لینک گوگل سرچ کنسول به 4GA فصل دوم

## Search Console links to GAF

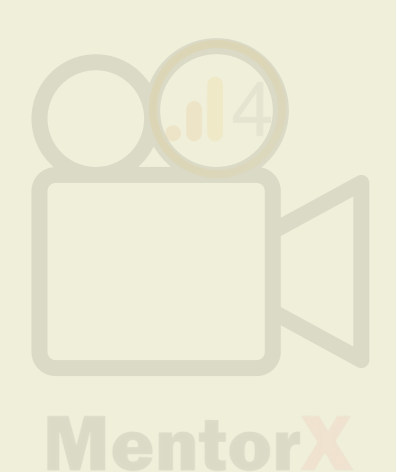

## admin -> search console links

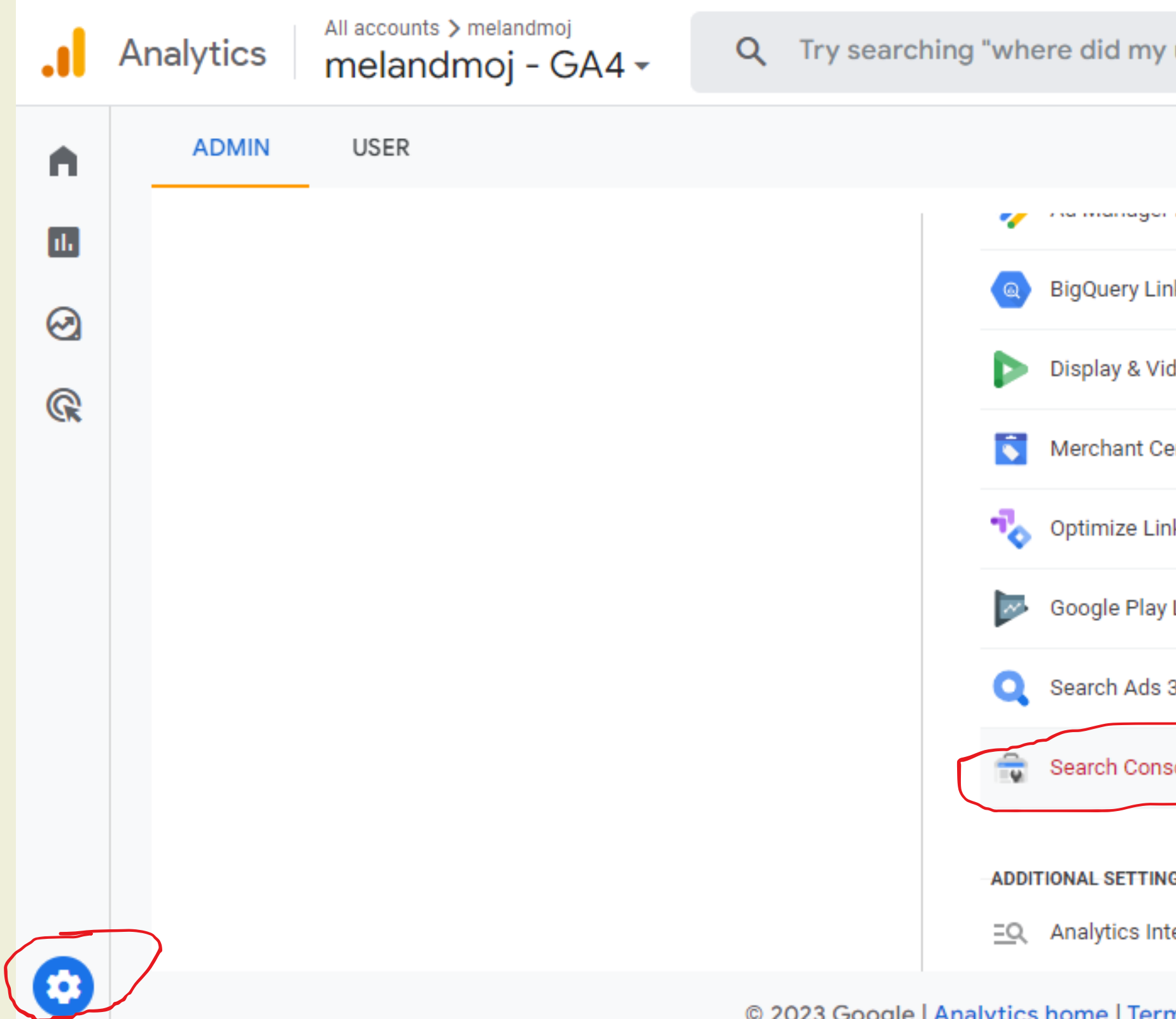

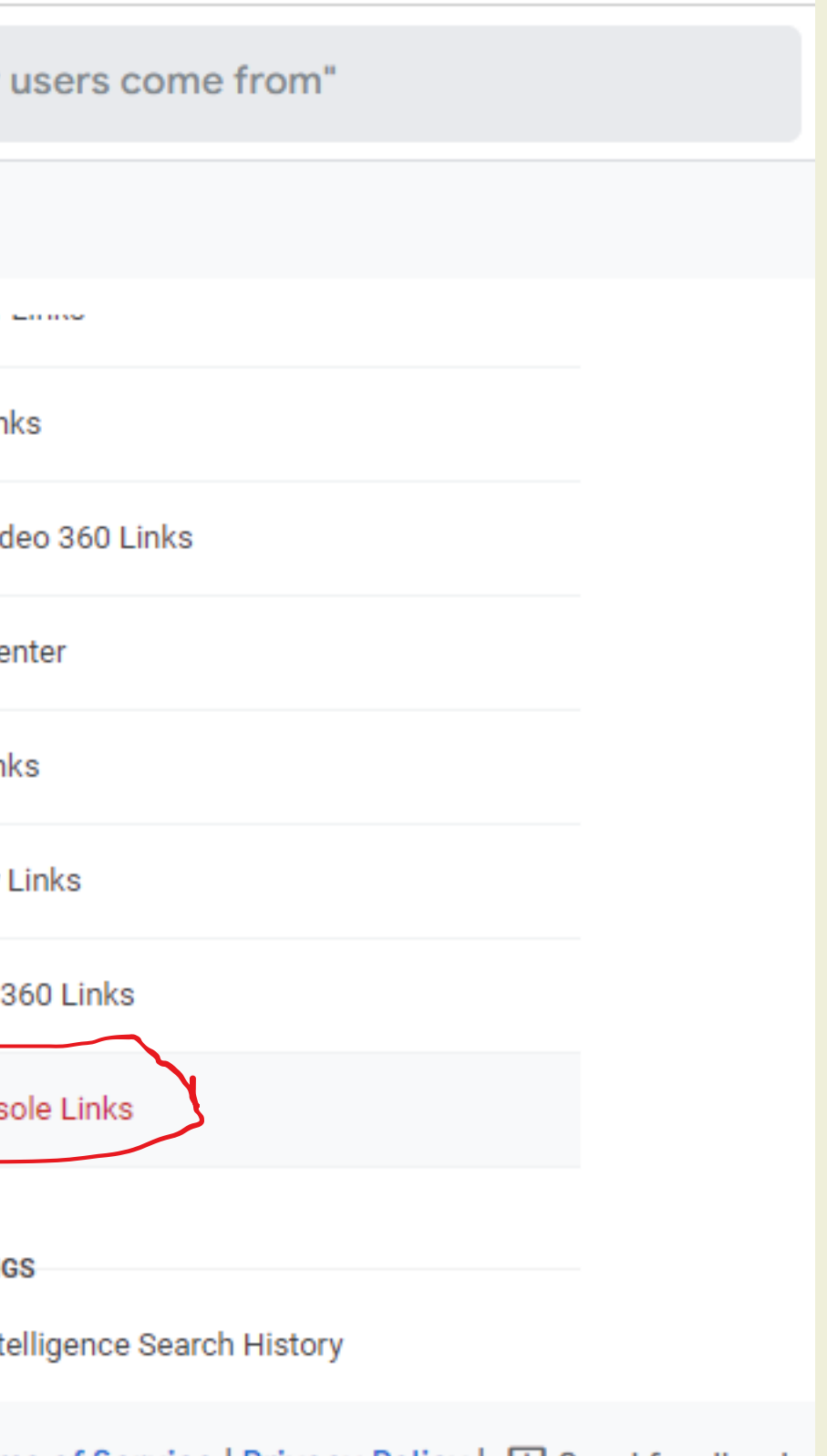

© 2023 Google | Analytics home | Terms of Service | Privacy Policy | [1] Send feedback

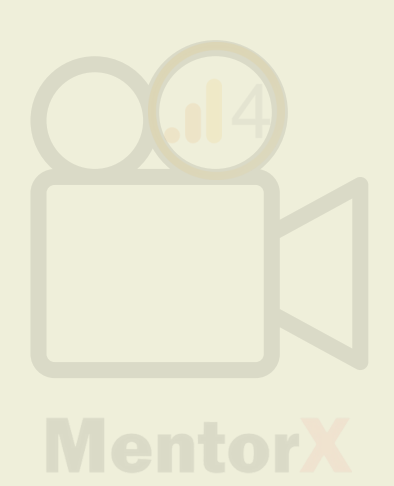

# روی link کلیک کنید تاسرچ کنسول سایت رو متصل کنید

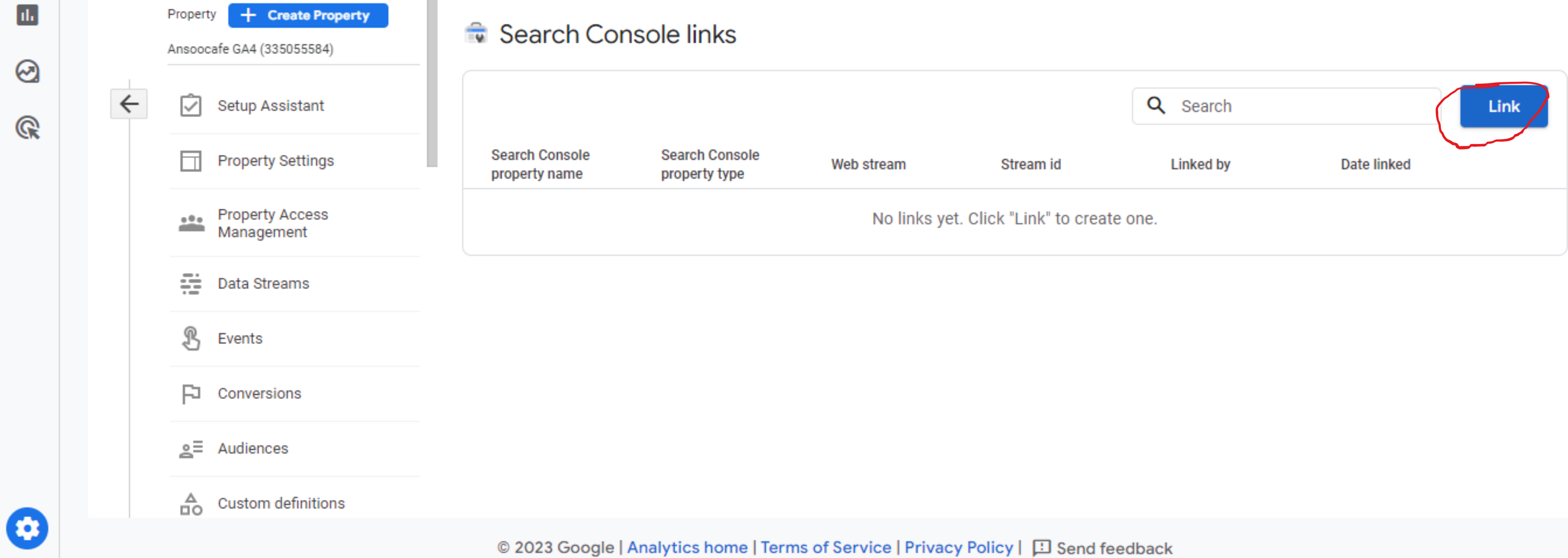

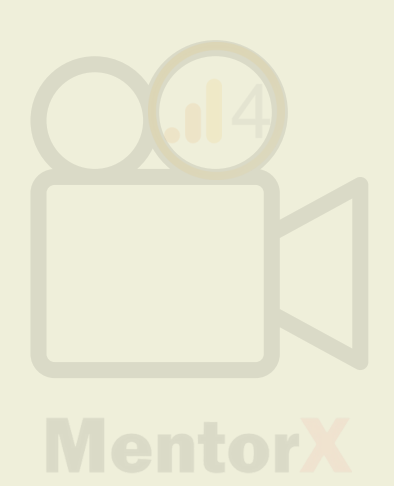

# روی link کلیک کنید تاسرچ کنسول سایت رو متصل کنید

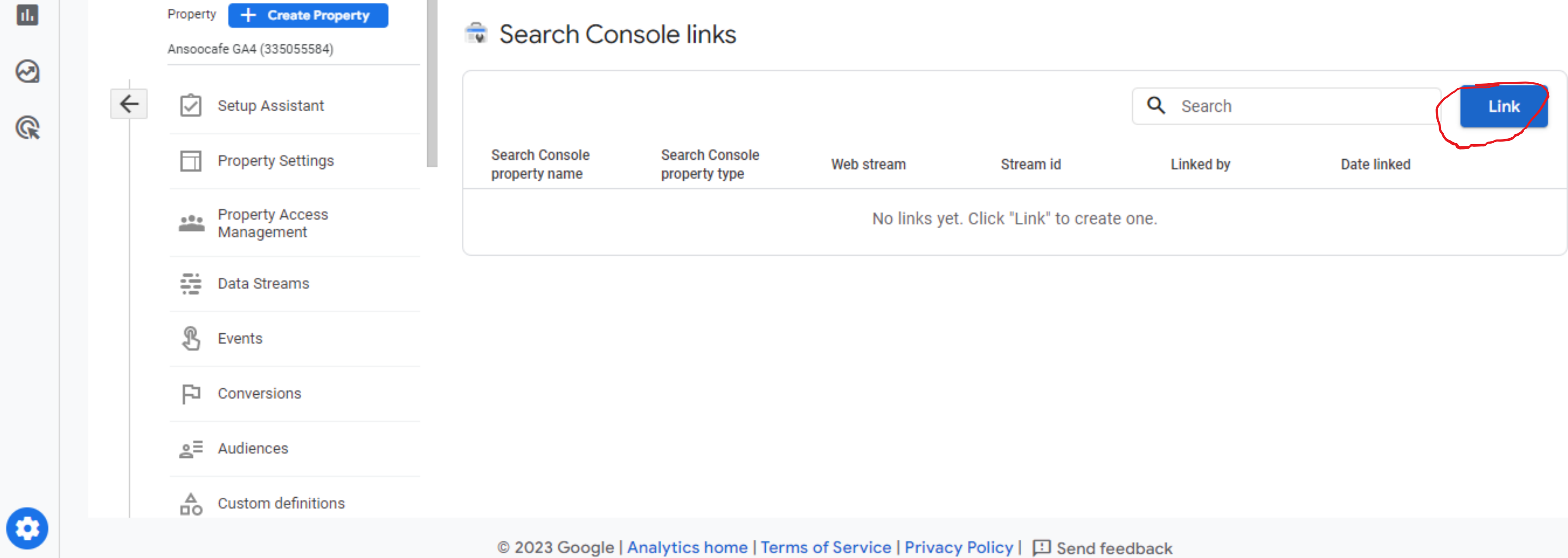

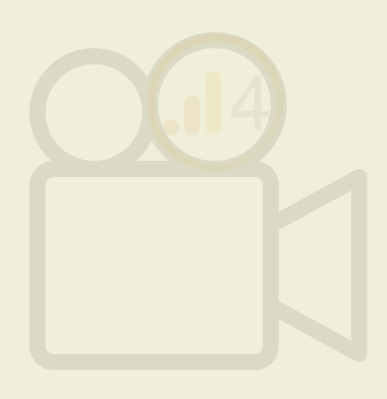

# حاال باید property سایت موردنظرتون رو انتخاب کنید و بعد confirm رو بزنید

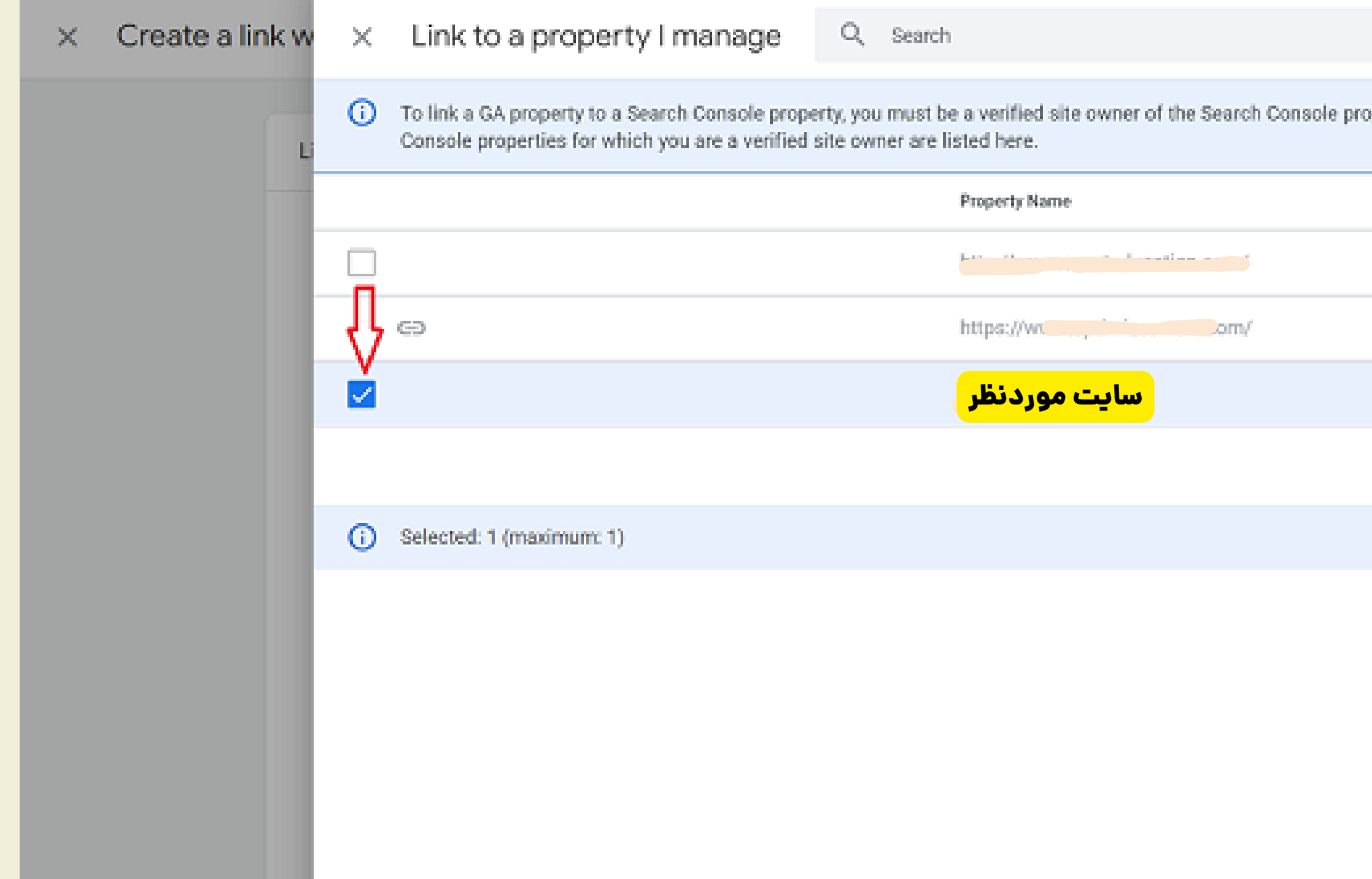

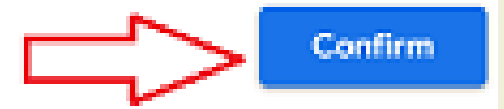

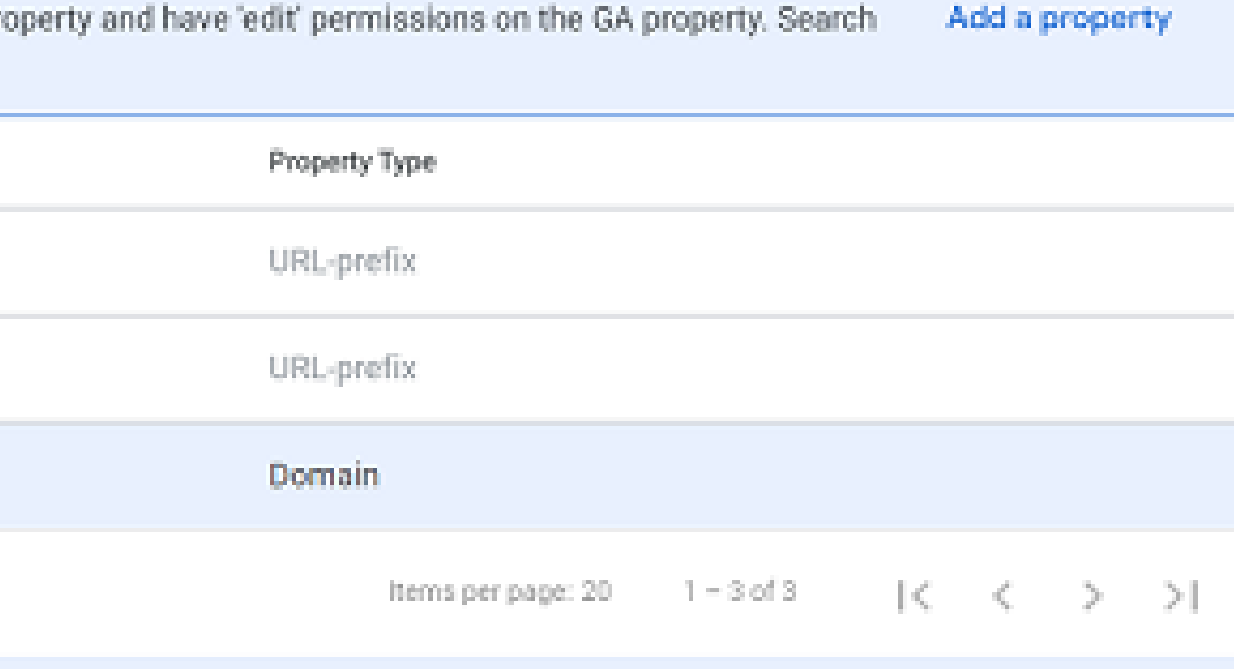

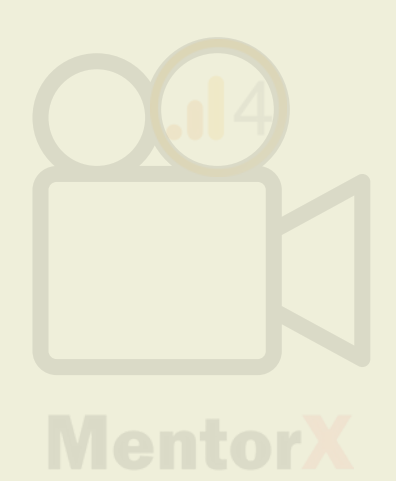

## بعد از انتخاب property، روی next بزنید تا بریم سراغ stream web

#### Create a link with Search Console  $\times$

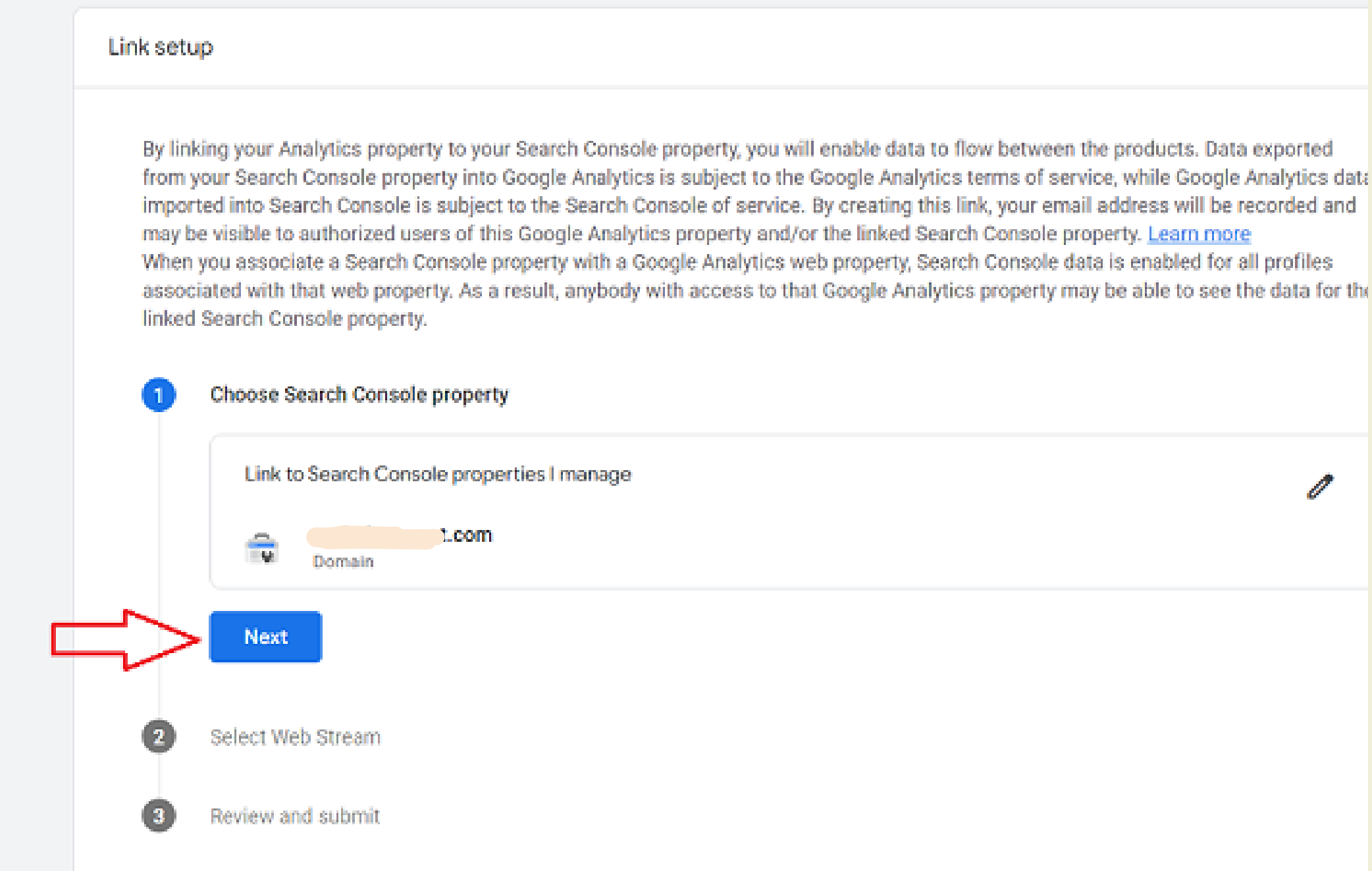

O

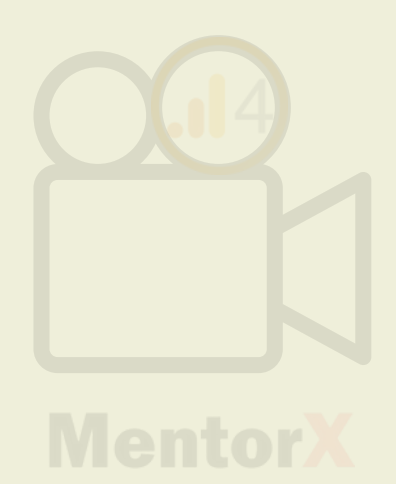

## حالا باید مشخص کنید که سرچ کنسول رو باید به کدوم web stream کُوکُل آنالیتیکس وصل کنید. مثلا به سایت یا ایلیکیشن. ما اینجا سایت رو انتخاب میکنیم.

#### Create a link with Search Console  $\times$

#### Link setup

By linking your Analytics property to your Search Console property, you will enable data to flow between the products. Data exported from your Search Console property into Google Analytics is subject to the Google Analytics terms of service, while Google Analytics data imported into Search Console is subject to the Search Console of service. By creating this link, your email address will be recorded and may be visible to authorized users of this Google Analytics property and/or the linked Search Console property. Learn more When you associate a Search Console property with a Google Analytics web property, Search Console data is enabled for all profiles associated with that web property. As a result, anybody with access to that Google Analytics property may be able to see the data for the linked Search Console property.

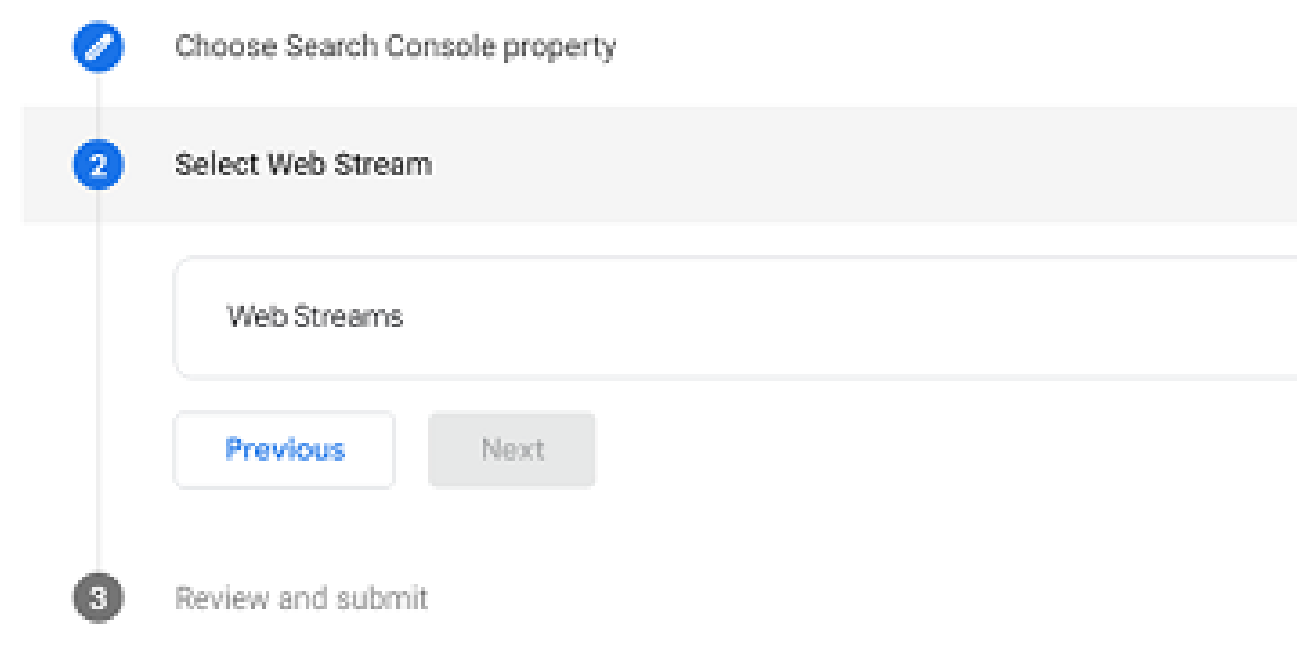

**Select** 

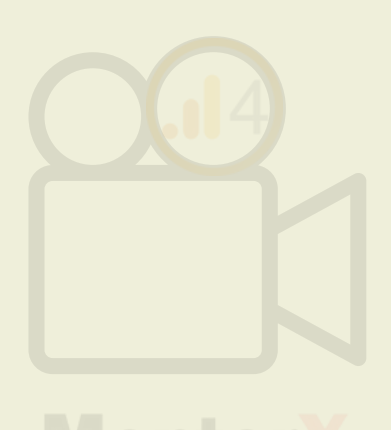

By linking your Analytics property to your Search Console property, you will enfrom your Search Console property into Google Analytics is subject to the Goo imported into Search Console is subject to the Search Console of service. By d may be visible to authorized users of this Google Analytics property and/or the When you associate a Search Console property with a Google Analytics web p associated with that web property. As a result, anybody with access to that Go linked Search Console property.

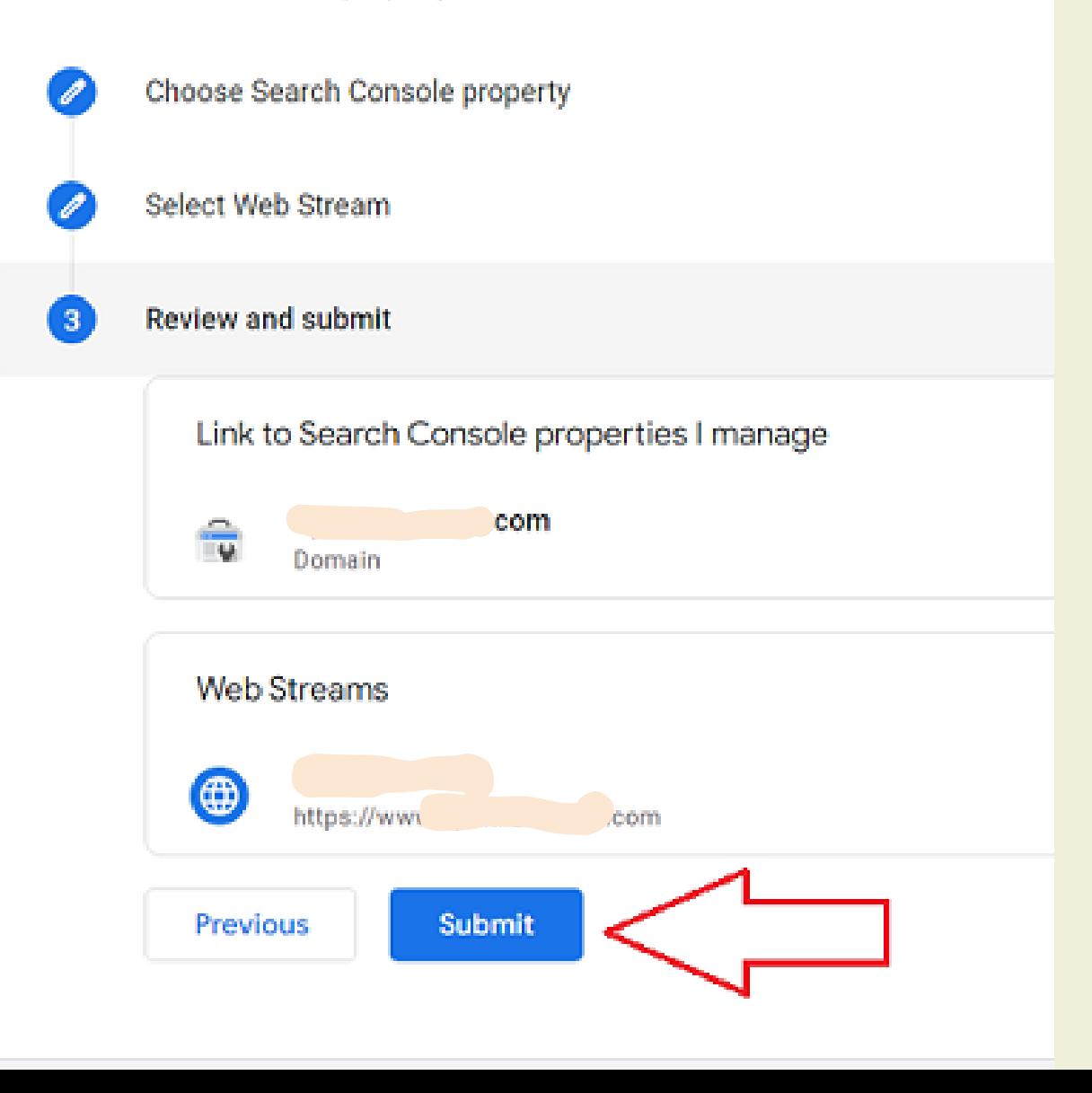

بعد از مشخص کردن web stream، یه بار دیگه review میکنیم و بعد submit رو میزنیم تا سرچ کنسول به 4ga وصل بشه

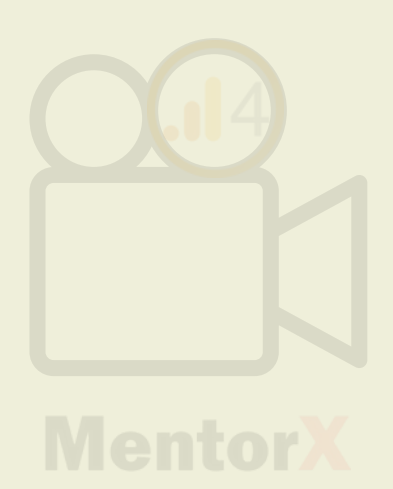

### بعد از لینک موفق سرچ کنسول به ga۴، اطلاعاتشو میتونین توی همین بخش ببینین

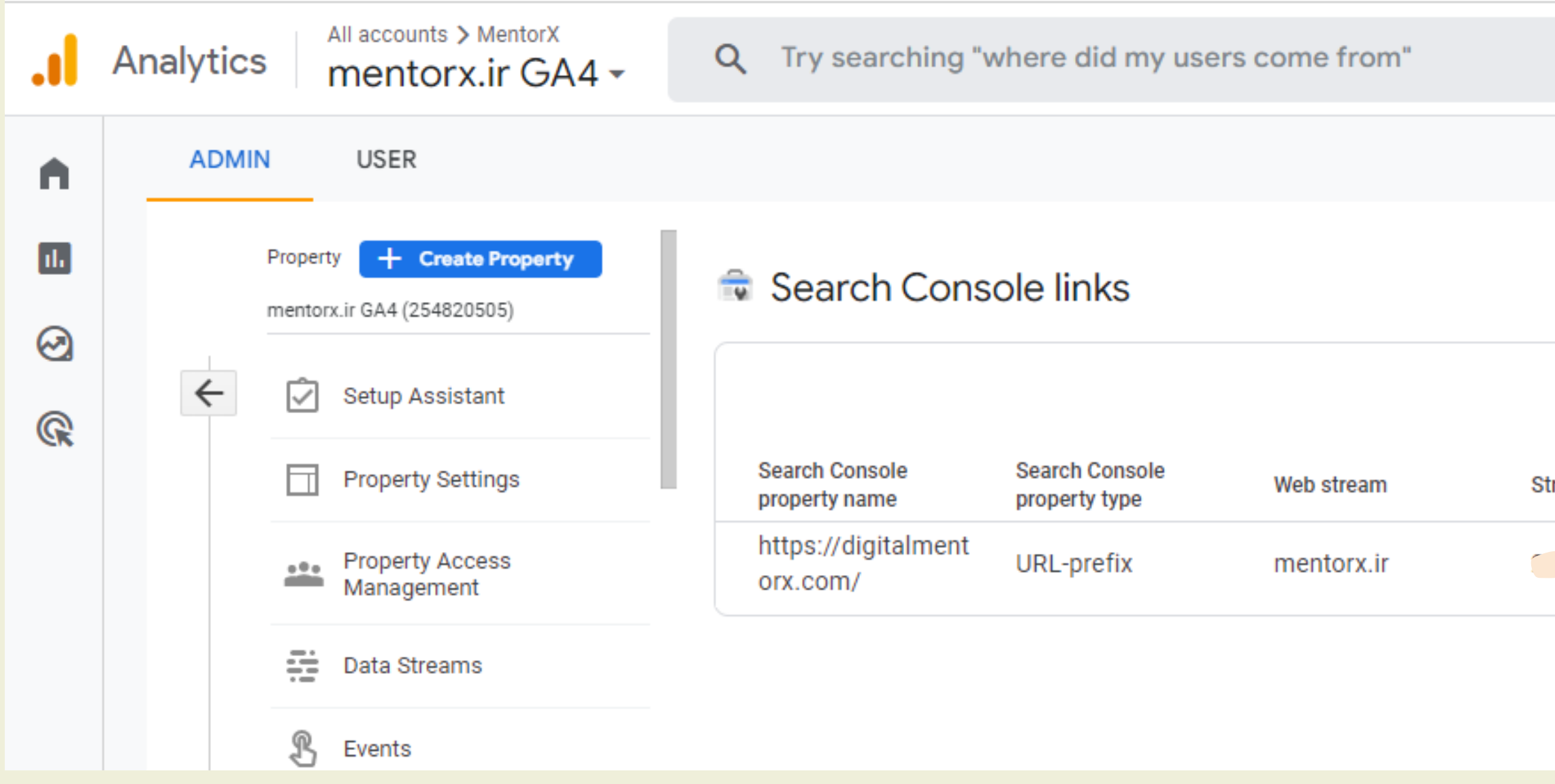

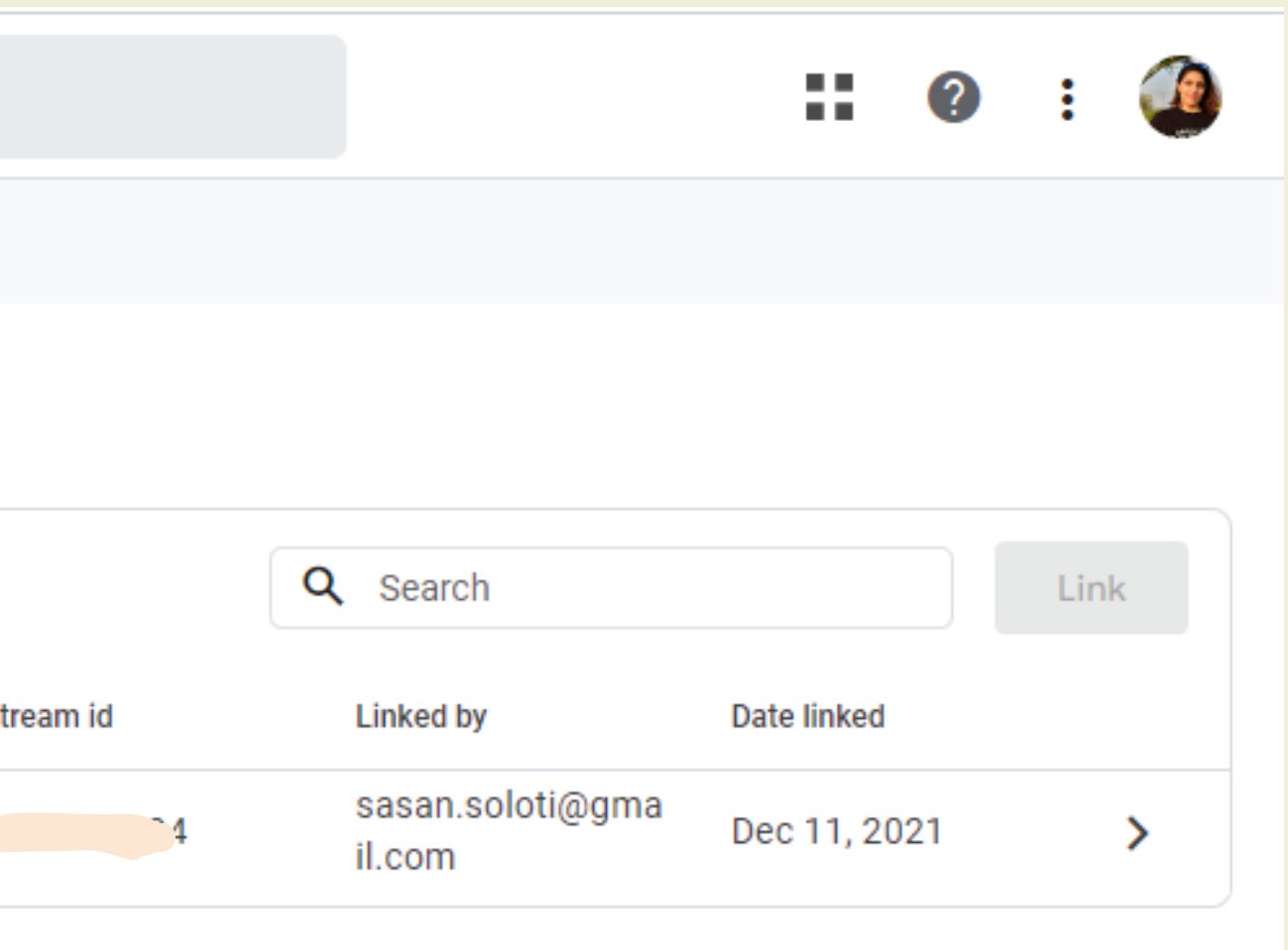

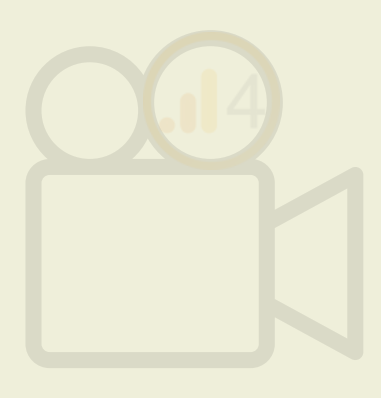

# بيام موفق لينک گوگل سرچ کنسول به گوگل آنالينيکس ۴

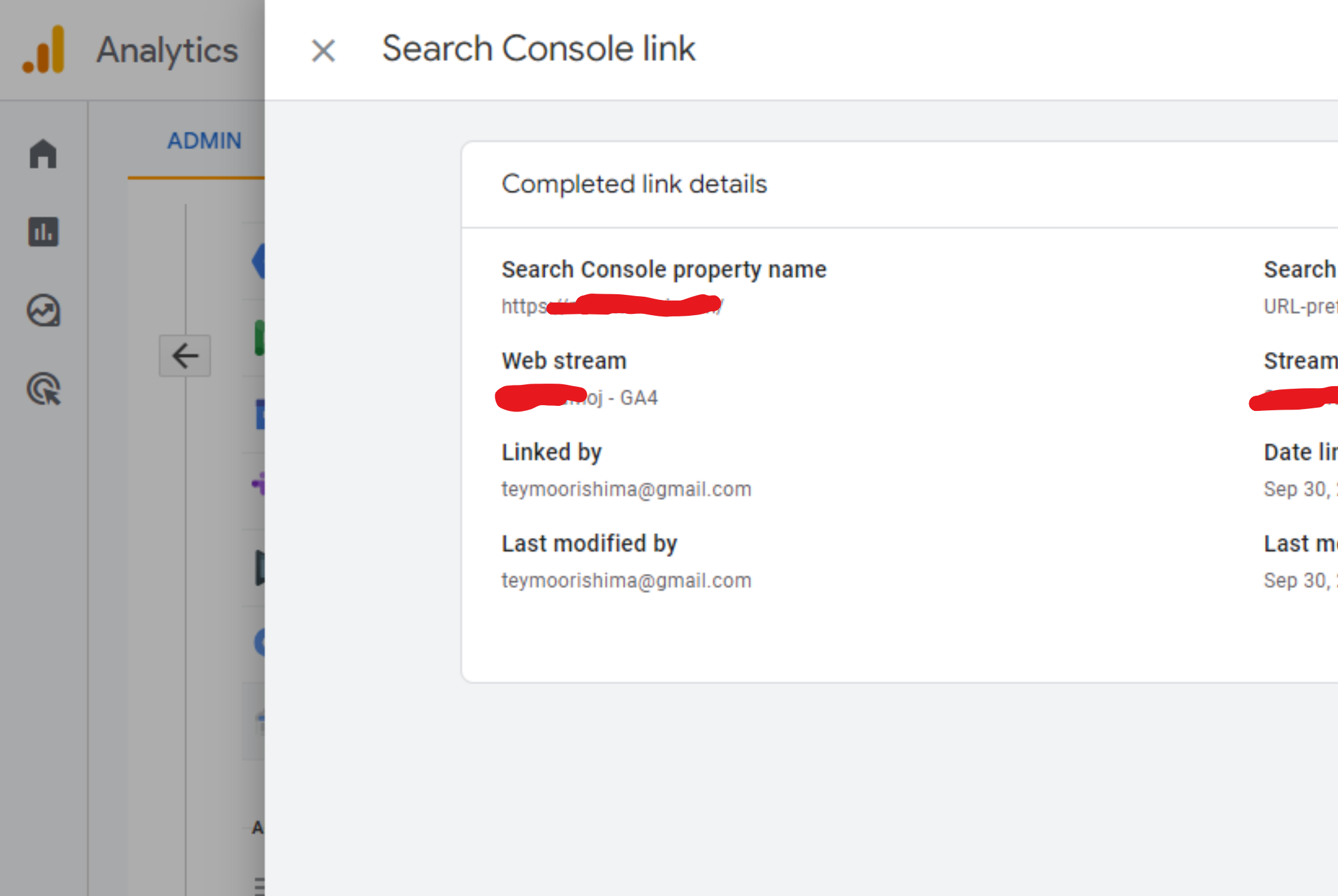

#### Console property type

efix

#### n id

 $2106$ 

#### nked

2022, 3:31:13 PM

#### **nodified date**

2022, 3:31:13 PM

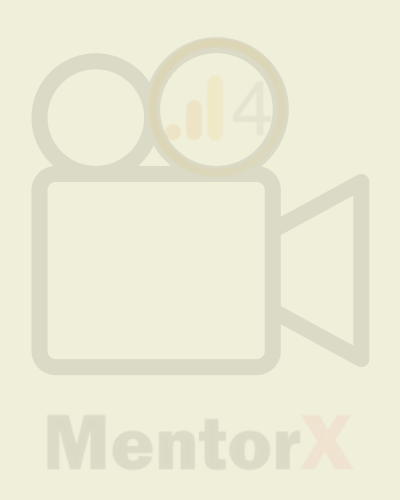

- فقط یک data stream رو میتونیم به یکSearch Console property لینک کنیم. هر property 4 Analytic Google فقط به یک console search لینک میشه. نمایش اطالعات به زمان لینک stream data و verification site در سرچ کنسول بستگی داره. برای لینک سرچ کنسول به 4ga باید دسترسی editor در گوگل آنالیتیکس 4 داشته باشید و دسترسی owner verified در گوگل سرچ کنسول
	- برای حذف لینک سرچ کنسول به 4ga باید دسترسی ِادیتور در 4ga داشته باشین

# جهت یادآوری

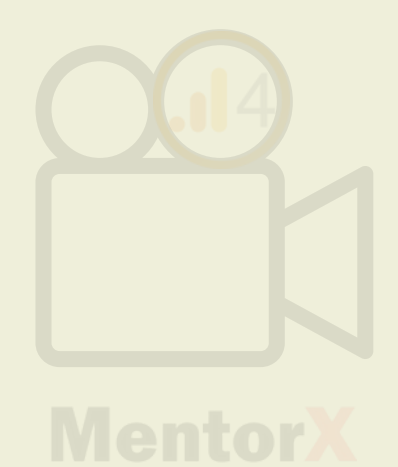

گوگل آنالیتیکس 4 رو به گوگل سرچ کنسول سایتی که دسترسی دارید متصل کنید

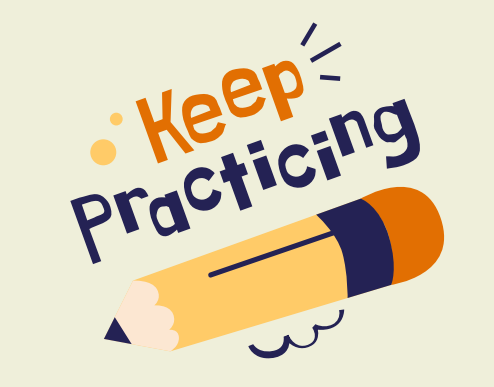

تمرین